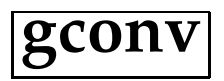

The procedure gconv computes the discrete convolution of an input array with a Gaussian kernel.

### **Syntax**

GCONV,x,y,fwhm,nx,ny[,ppr=ppr][,nsigma=nsigma][,inter=inter] [,original=original]

### **Return Value**

GCONV returns the smoothed spectrum, and a (possibly resampled) array of abscissae.

# **Arguments**

- x (float array) input array of abscissae (e.g. wavelength)
- y (float array) input array (ordinates, e.g. flux array)

fwhm - (float) FWHM of the Gaussian kernel (pixels)

nx - (float array) output array of abscissae (e.g. wavelength)

ny - (float array) output array (ordinates, e.g. flux array)

## **Keywords**

- ppr (float) number of pixels per resolution element
- nsigma (float) how far the convolution goes in terms of the kernel sigma (default is 3)
- inter if set, the x-axis is interpolated to force a constant step; if the step is already constant, 'inter' will have no effect
- original if set, the original sampling is kept for the output arrays, unless 'inter' is also set and an interpolation is performed, in which case, the output x-axis (array nx) will just have the same number of points as the input x, but resampled to have a constant step.

#### **Discussion**

The code performs a straight (i.e. in direct space) discrete convolution of an input array (y) with a Gaussian kernel

$$
ny_i = (y * G)_i = \sum_{j=-m}^{m} y_{i-j} G_j,
$$
\n(1)

where the kernel G is sampled symmetrically around the origin with  $2\times m+1$  points. Because  $G$  is symmetric, we can also write

$$
ny_i = \sum_{j=-m}^{m} y_{i+j} G_j,
$$
\n<sup>(2)</sup>

which is what the code actually implements.

By default this routine automatically adjustes the sampling, keeping the number of pixels per resolution element to be 3 – this can be changed by varying the keyword 'ppr'. When the width of the Gaussian kernel is large, this gives a substantial speed up compared to the case of keeping all the points in the arrays (frequencies)<sup>1</sup>.

Note that if the kernel is not well sampled (FWHM< 2) the results will be inaccurate.

Near the edges the discrete convolution becomes ill-defined, as we run out of data. There are several workarounds for this issue, such as considering the array represents one cycle of a periodic function, but here we just trim the edges, so that the first data in the output arrays are sufficiently far from the edges of the input arrays (>nsigma×sigma or about |FWHM\*1.27| pixels with the default nsigma=3).

#### **References**

Press, W. H., Flannery, B. P., Teukolsky, S. A., & Vetterling, W. T. 1986, Numerical Recipes, Cambridge: Cambridge University Press

### **Examples**

1. Smooth an input spectrum with a Gaussian of FWHM=2.0 AA assuming the spectrum is given on a uniform (linearly sampled) wavelength scale with a step of 0.1 AA.

<sup>&</sup>lt;sup>1</sup>Thanks to Lars Koesterke for this idea!

IDL> fwhm=2.0/0.1

IDL> gconv,w,f,fwhm,w2,f2

- 2. Smooth the same spectrum with a Gaussian of FWHM=50. km/s
	- IDL>  $step=(max(\text{alog}(w)) min(\text{alog}(w)))/n$  elements(w)
	- IDL> fwhm=50./299792.458/step
	- IDL> gconv,alog(w),f,fwhm,w2,f2,/inter

Because of the keyword inter, the spectrum will be internally interpolated to a step in  $ln(w)$  of step=(max(alog(w))-min(alog(w)))/n\_elements(w) Then the 50 km/s (or  $V/c = 0.000166782$ ) is equivalent to 50./299792.458/step pixels.

### **Version History**

C. Allende Prieto, Univ. of Texas, coded in March 2006